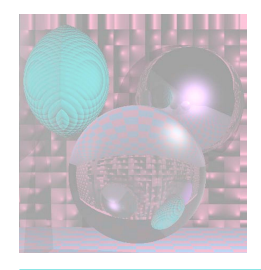

# CS 4300 Computer Graphics

#### Prof. Harriet Fell Fall 2012 Lecture 33 – November 26, 2012

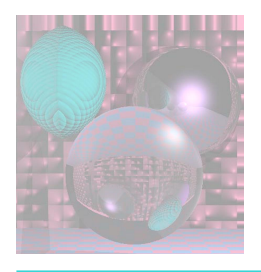

# Today's Topics

• Animation

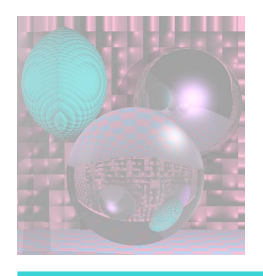

# Static to Animated

- we have mostly created *static* scenes
- except when we applied affine transformations to set the *pose* (position and orientation) objects
	- defined in a local coordinate frame with respect to an enclosing global frame
	- we change the transformation and re-draw the scene
	- **F** if the change between each redraw is small enough, the object appears to move continuously
	- we make changes in response to mouse motion events, typically reported frequently enough that the relative motion from the last event is only a few pixels

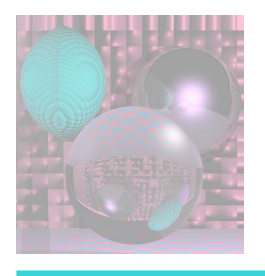

Moving Pictures

• in fact, this is how virtually all "moving" pictures" work, whether they were recorded from live motion, generated by a computer, or drawn by hand: by quickly presenting a series of static images, each with an object in a slightly different pose, the human eye and brain "sees" an object which appears to actually be moving

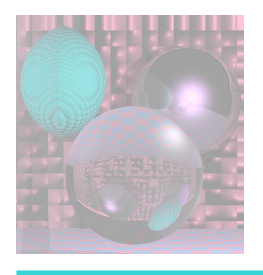

# Aliasing

- the faster an object is moving, the more change there will be in subsequent frames
- so for a fixed framerate, as an object moves faster, its motion will be represented with fewer samples, and this eventually starts to look bad
- this is yet another instance of taking discrete samples of a continuous physical process
- but faster framerates are harder to implement, because more data needs to be captured, transmitted, and redisplayed

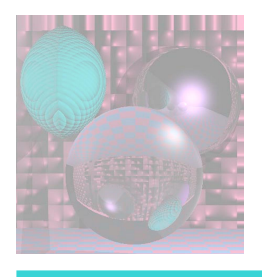

# Live TV and Film vs. Animation

- for normal "live action" TV and film, frames are recorded by a camera which takes a series of pictures of the real world at the same rate at which they will be played back
- typically, we reserve the word *animation* to refer to motion sequences that were not captured as images of the real world, but instead were either drawn by hand or by computer

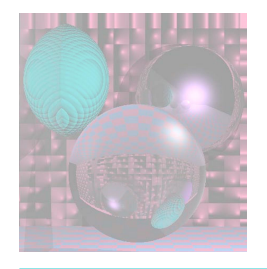

### One of Stampfer's Stroboscopic Discs. c1830s

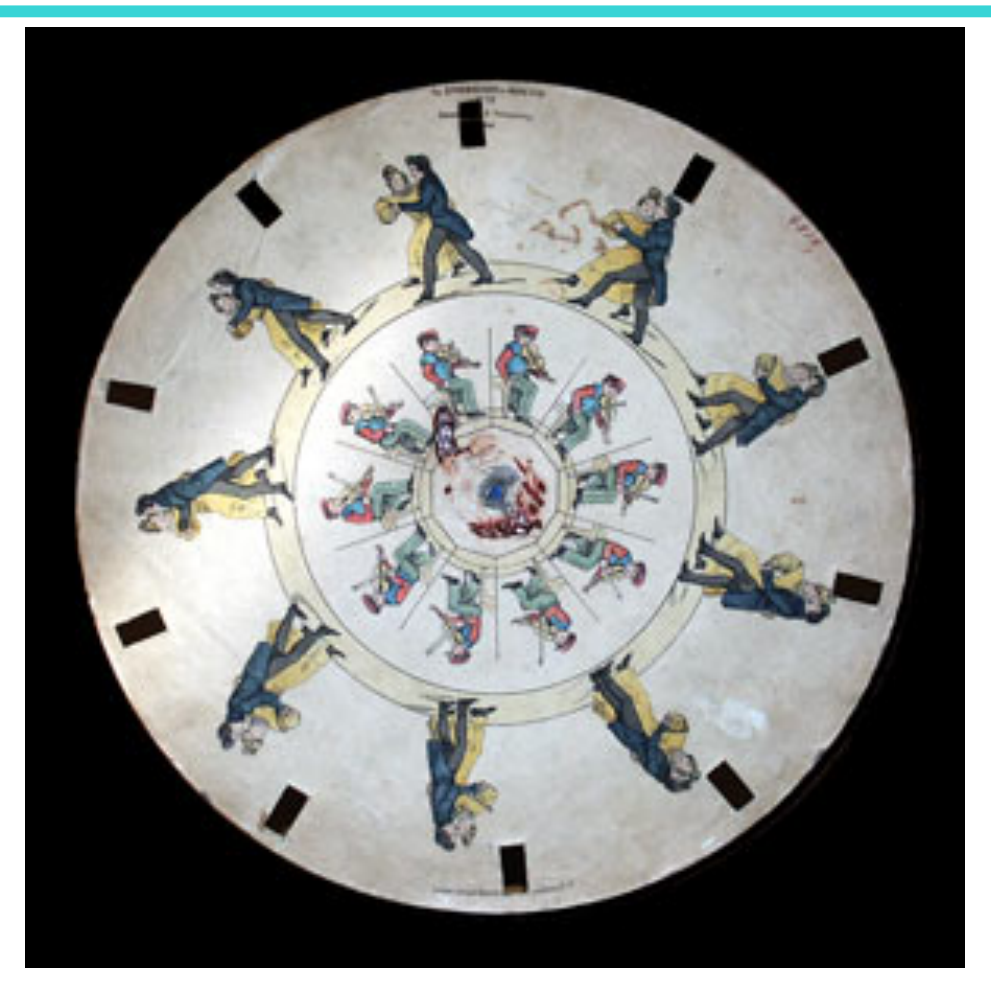

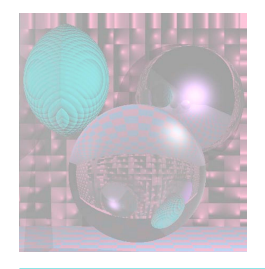

#### A scene from "A trip to the moon" (1902) by Georges Méliès.

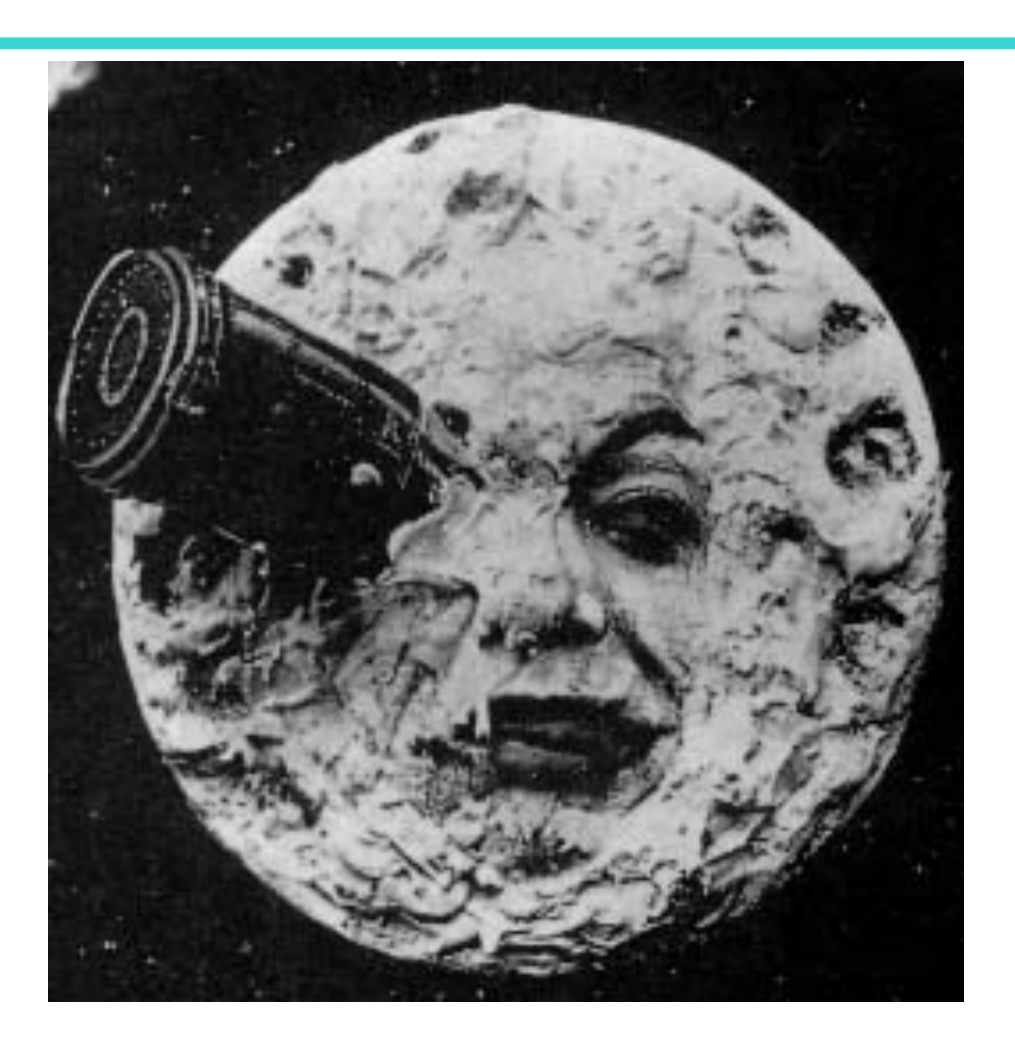

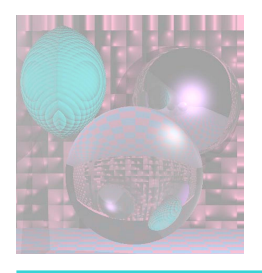

# TV and Film

- both work this way
	- present a new image at a rate of about 30 times per second (30 *frames per second or FPS)*
	- *each individual frame is a static image*
	- *~30 FPS has been empirically found to be a good trade-off between visual quality and complexity of the system*
	- *actual systems use slightly different rates in practice for various implementation reasons*

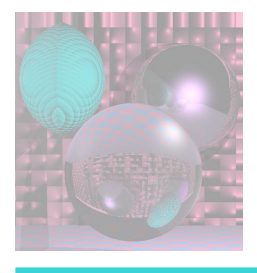

# by Computer or by Hand

- in either case, it is possible for a human to specify each individual frame exactly
- but this is a lot of work!
- 2H feature film:

(2H)(60m/H)(60s/m)(30f/s)=216000 frames

- at roughly 1 to 10 man-hours to draw a frame
- about 2000 hours in a typical work year
- so from about 100 to 1000 man-years of work to draw all frames for a single feature length film!

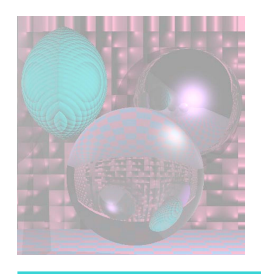

# Animation

- Keyframing
	- Set data at key points and interpolate.
- Procedural
	- **Let mathematics make it happen.**
- Physics-based
	- **Solve differential equations**
- Motion Capture
	- Turn real-world motion into animation.

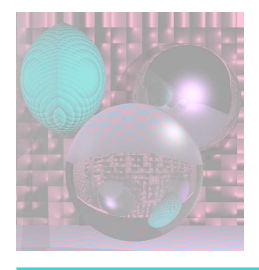

### Key Principles of Animation John Lasseter 1987

- Squash and stretch
- Timing
- Anticipation
- Follow through and overlapping action
- Slow-in and slow-out
- **Staging**
- Arcs
- Secondary action
- Straight ahead and pose-to-pose action
- **Exaggeration**
- Solid drawing skill
- Appeal
- » Siggraph web reference

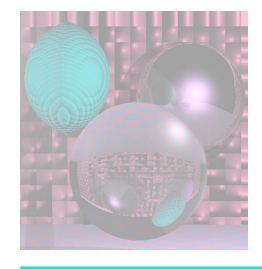

## PowerPoint Animation

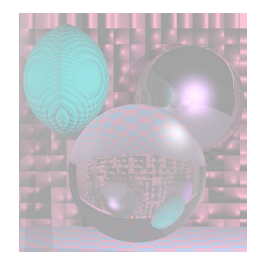

# Animated gif

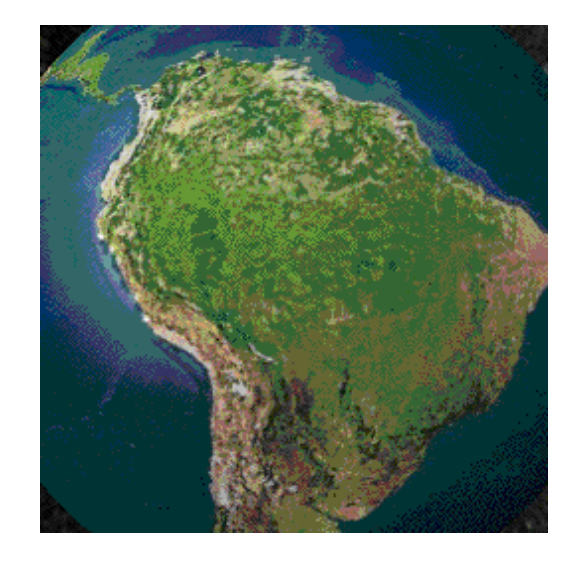

#### Johan Ovlinger's Trip to Earth and Back

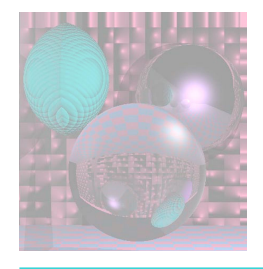

## Pyramid of 35 Spheres

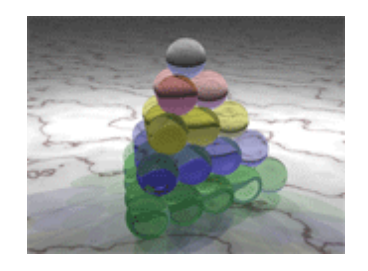

Rendered by **Blotwell** using POV-Ray and converted with Adobe ImageReady.

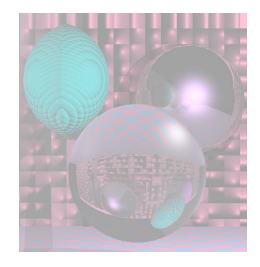

## **Deformation**

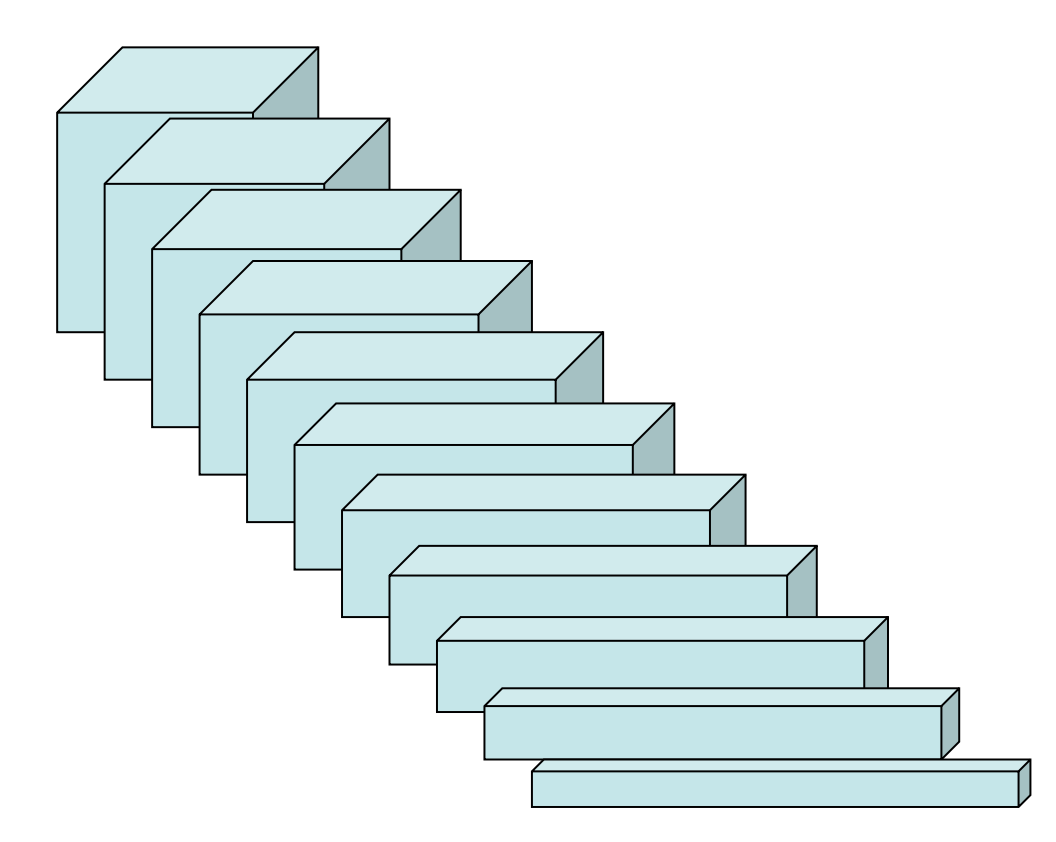

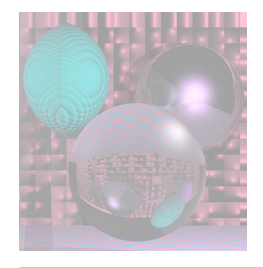

#### Blender free software, under the terms of the GNU General Public License

#### Rite Add. Timeline Game Render Help 5 CR Rortromtal Layour X 3 500 5 KRD 86 0 MECube Auto Smooth **DB** ME F Degr: 30 ŏ Col Light VCol Paint Texface 50  $1Mb1$   $\rightarrow$ Subdiv:  $1+1$  $\mathbf{u}$ lentro No Draw Ed Degr. 90 Draw Crease Draw Sean HSV DYN All Edge

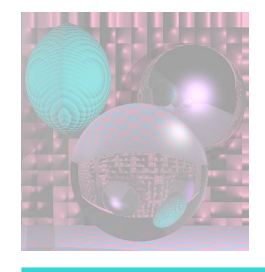

## Character Animation

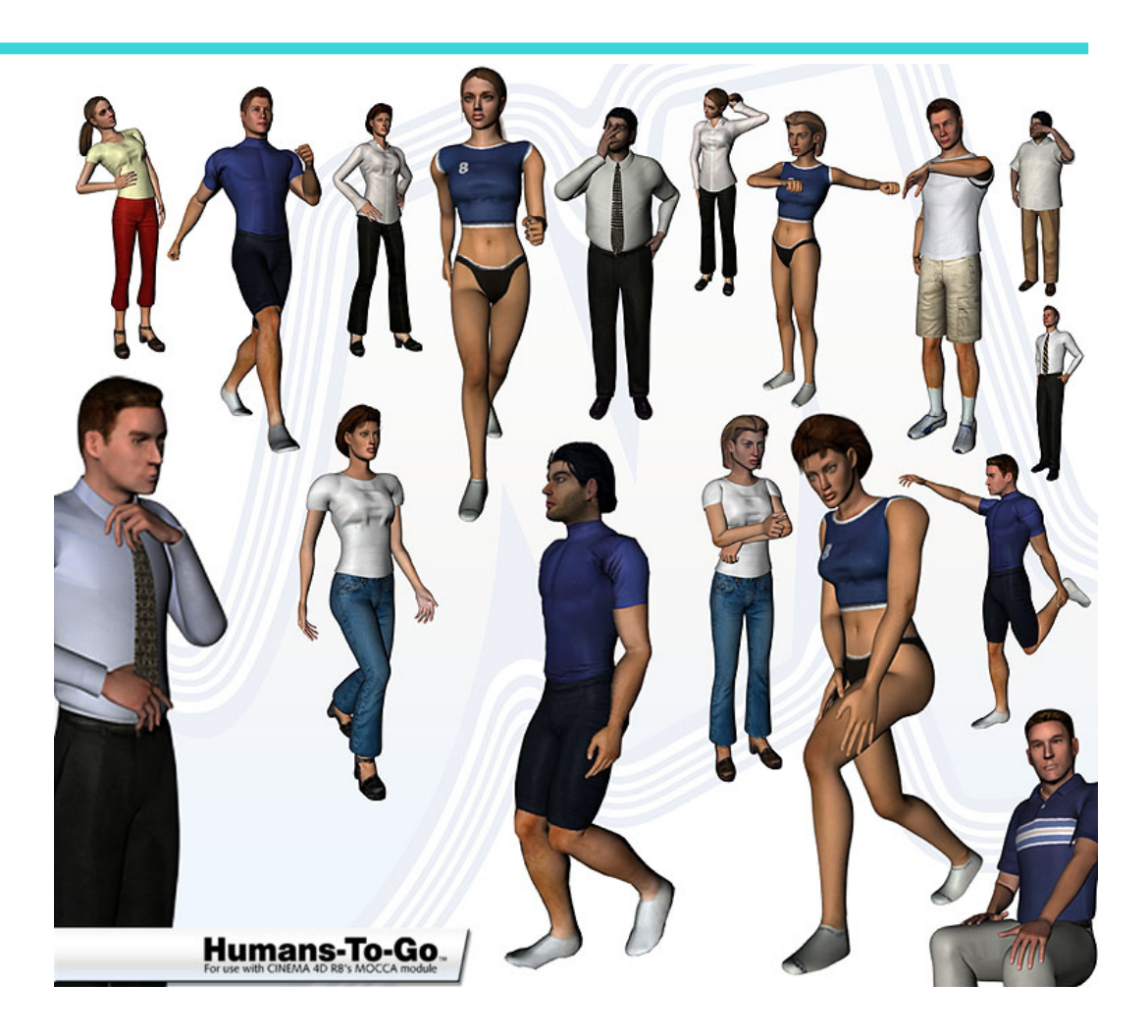

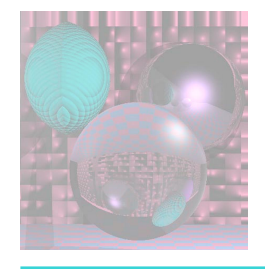

## Physics-Based Animation

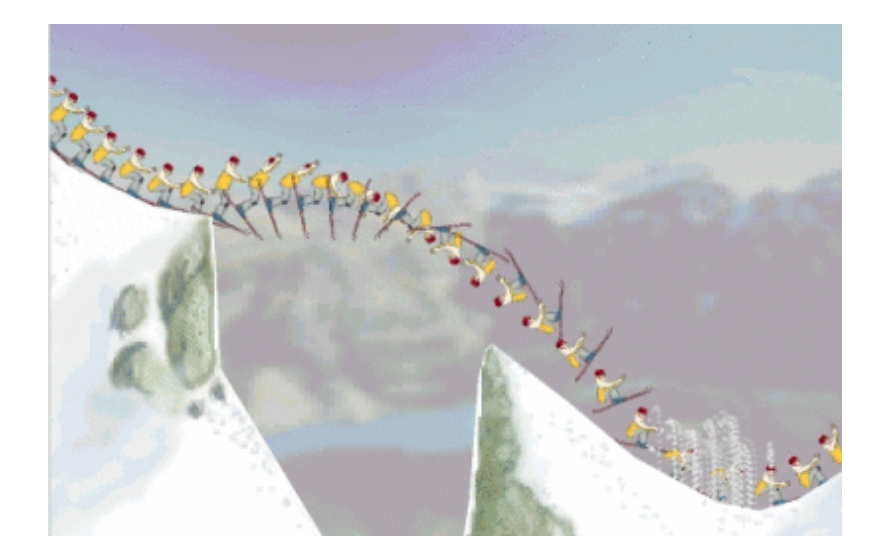

#### http://www.cs.ubc.ca/labs/imager/imager-web/Research/images/michiel.gif

November 26, 2012 College of Computer and Information Science, Northeastern University 19

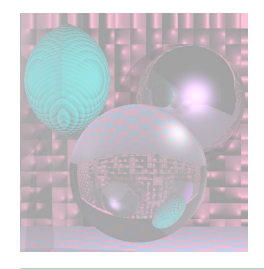

## Flash Animation

#### POWER OF THE GEEK

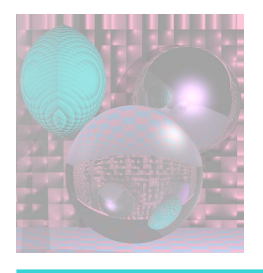

# Keyframing

- A *frame* is one of the many still images that make up a moving picture.
- A *key frame* is a frame that was drawn or otherwise constructed directly by the user.
- In hand-drawn animation, the senior artist would draw these frames; an apprentice would draw the "in between" frames.
- In computer animation, the animator creates only the first and last frames of a simple sequence; the computer fills in the gap.
- This is called *in-betweening or tweening*.

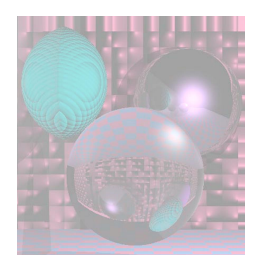

# Flash Basics

- **Media objects** 
	- graphic, text, sound, video objects

### • **The Timeline**

 when specific media objects should appear on the Stage

#### • **ActionScript code**

**Perogramming code to make for user** interactions and to finely control object behavior

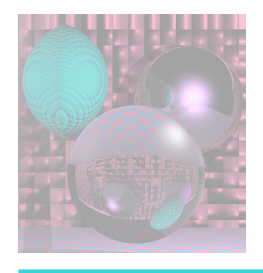

Lord of the Rings Inside Effects

- making of Gollum
- Helm's Deep
- http://www.lordoftherings.net/legend/video/
- http://www.youtube.com/watch? v=4ul3zwO8W50&noredirect=1